# PhD ONLINE GRADUATION PROCESS ON ESSE3

PhD Students' Guide

# Index

| 1 | PRC | CESS PH                            | ASES                                                                               |  |  |
|---|-----|------------------------------------|------------------------------------------------------------------------------------|--|--|
| 2 | PRC | CESS FU                            | NCTION4                                                                            |  |  |
| 2 | .1  | AlmaLa                             | urea Questionnaire (student)4                                                      |  |  |
| 2 | .2  | Upload                             | of Degree application Form (student)4                                              |  |  |
|   |     | 2.2.1                              | Screenshots online pages of Degree application form5                               |  |  |
|   |     | 2.2.3                              | Communications12                                                                   |  |  |
|   |     | 2.2.4                              | Payment of parchment fee and degree application stamp13                            |  |  |
|   |     | 2.2.5                              | Amendments of Supervisors/ Co-Supervisors or Supervisor not present in the list13  |  |  |
|   |     | 2.2.6                              | Request to cancel the diploma application form                                     |  |  |
| 2 | .3  | 3 Professors' Assignment of Thesis |                                                                                    |  |  |
|   |     | 2.3.7                              | Communication                                                                      |  |  |
| 2 | .4  | Thesis <b>C</b>                    | Completion: Title and Attachment of Final Thesis (student)14                       |  |  |
|   |     | 2.4.1                              | Specificities of the final thesis format14                                         |  |  |
|   |     | 2.4.2                              | Screenshots online web pages14                                                     |  |  |
|   |     | 2.4.3                              | Communication                                                                      |  |  |
|   |     | 2.4.4                              | Upload of the attachment of the declaration of conformity and identity document 19 |  |  |
| 2 | .6  | Approv                             | al of Thesis Title (Professor)20                                                   |  |  |
|   |     | 2.6.1                              | Communication                                                                      |  |  |
| 2 | .7  | Approv                             | al of the final Thesis Document (Professor)20                                      |  |  |
|   |     | 2.7.1                              | Communication                                                                      |  |  |
| 2 | .8  | Rejectio                           | on of the final Thesis Document (Professor)20                                      |  |  |
|   |     | 2.8.1                              | Communication                                                                      |  |  |
| 2 | .9  | Verifyin                           | g admission to the Graduation Term (Secretariat)20                                 |  |  |

#### 1 PROCESS PHASES

The online process of the Degree Achievement is available only to students enrolled in the last year of their PhD Programme.

Pursuant to the current legislation for PhD Programmes, students submit the final report to the Board of Professors by the end of the PhD Programme. For those students who started regularly on November 1<sup>st</sup> the deadline is October 31<sup>st</sup>. Other dates apply, staggered over time, for those who have had periods of deferment due to maternity / illness / serious family reasons or have started later due to e.g. late issue of entry visas or situations related to their previous university or working status. Last, but not least, the end of the PhD Programme is delayed also for those PhD students who have requested a period of deferment of their final year to their PhD Board of Professors or in case that the same Board of Professors assigns them a period of deferment.

Within 10 days of receiving the PhD Board of Professors positive evaluation, PhD students fill-in the application to the PhD Final Exam (Degree application) on their online Esse3 profile. The PhD Board of Professors positive evaluation (report) allows the student to present the thesis to the independent assessors.

The process to achieve the PhD Degree in Esse3 requires the completion of the following mandatory steps:

- 1. Fill-in the AlmaLaurea Questionnaire;
- 2. Upload the PhD Final Exam (Degree application) and Upload the PhD Thesis title and its data;
- 3. First Supervisor's Thesis Assignment;
- 4. Thesis Completion: uploading of final Thesis title and of final PhD Thesis work;
- 5. First Supervisor's Thesis Title Approval;
- 6. First Supervisor's Thesis' document Approval;
- 7. Verifying admission to the Graduation Term (Secretariat).

The PhD student who does not complete all the online phases of the graduation process cannot be admitted to the PhD Final Exam through the Esse3 process.

## 2 PROCESS FUNCTION

## 2.1 AlmaLaurea Questionnaire (student)

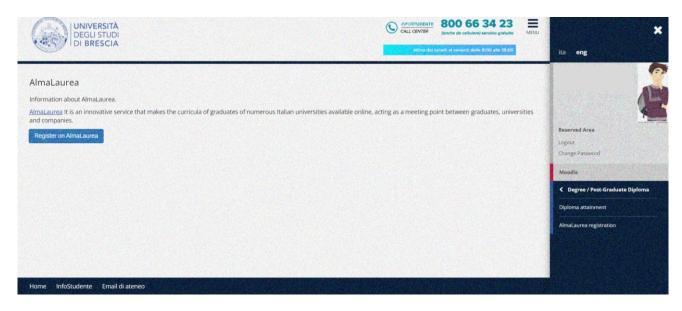

From the link "Degree/Post-Graduate Diploma >Almalaurea" register and fill-in the questionnaire.

## 2.2 Upload of Degree Application Form (student)

The online process to achieve the PhD Degree is available only to students enrolled in the last year of their PhD Programme **who have received the PhD Board of Professors positive evaluation (report).** The PhD Secretariat registers the PhD Board of Professors positive evaluation (report) in Esse3.

The PhD student registers to the exam from his/her Esse3 profile, according to the timeframe set in the PhD Calendar of the final exam diploma terms: under the Menu, using the function **"Degree/Post-Graduate Diploma > Degree Achievement→"**, button **"Upload the Degree application form on Degree/Post-Graduate Diploma Application**".

At the time of registering, the procedure verifies the correct administrative position of the student and verifies also:

- The regular registration to the correct academic year
- The correctness of the admission qualification
- The completion of AlmaLaurea questionnaire.

The student must check the regularity of his/her University contribution position on the page "Home  $\rightarrow$  Payments".

This function involves selecting the degree exam date to which to register, uploading the thesis title and other thesis data (supervisor / co-supervisor / tutor, thesis type, thesis title in the original language drafted, thesis language, etc.).

Once the application form has been filled-in and confirmed, the student will receive a communication to his/her UNIBS institutional e-mail address of the submission of the same application.

At the end of this process, the payment of the final exam application fee (equal to € 16.00) and the Degree parchment fee (equal to € 36.00, of which € 20.00 to produce the Degree parchment fee, and € 16.00 for the revenue tax stamp) will be generated. Both contributions/fees are payable accessing "Secretariat> Payments" in the student's Esse3 profile.

INFO SECRETARIAT: in case of difficulty or doubts regarding the online payment procedure of the parchment fee and the revenue tax stamp, write to the UOC Dottorati di Ricerca at <u>dottorati@unibs.it</u>

#### 2.2.1 Screenshots of the online pages of Degree application form

|                                                                                                    |                                                  |                              | 800 66 34 23<br>(anche da cellulare) servizio gratuito | MENU | *                                                                                                    |
|----------------------------------------------------------------------------------------------------|--------------------------------------------------|------------------------------|--------------------------------------------------------|------|----------------------------------------------------------------------------------------------------|
| B - Degree Achievement     Graduation Notice Board The Notice Board allows you to upload online the thesis and th | a section form to be admired to undergraduat     |                              | inert at veneral dale \$100 alls 1930                  |      | ita eng                                                                                                    |
| Student     Name                                                                                                  | application form to be admitted to undergraduate | er post-graduate Final Exam. |                                                        | -7   | Reserved Area<br>Logout<br>Change Password                                                                                                    |
| Surname                                                                                                    |                                                  |                              |                                                        |      | and the second second                                                                                                    |
| Enrolment no.<br>Study Course                                                                                     | GENETICA MOLECOLA                                | RE, BIOTECNOLOGIE E MEDICINA | SPERIMENTALE                                           | -    | Control Control C |
| No dissertation and application to the PhD final exam submitte                                                    | 1                                                |                              |                                                        |      | Diploma attainment                                                                                                    |
| Proceed with the graduation process                                                                               |                                                  |                              |                                                        |      | AlmaLaurea registration                                                                                                    |
|                                                                                                    |                                                  |                              |                                                        |      |                                                                                                    |
|                                                                                                    |                                                  |                              |                                                        |      |                                                                                                    |
| Home InfoStudente Email di ateneo                                                                                 |                                                  |                              |                                                        |      |                                                                                                    |

HomePage "Degree/Post-Graduate Diploma > Degree Achievement" button "Upload the Degree application form under "Proceed with the graduation process"

| hoose a term and an exam date to                 | graduate                                              |                                 |                                     | ita eng                          |
|--------------------------------------------------|-------------------------------------------------------|---------------------------------|-------------------------------------|----------------------------------|
| noose a term and an exam date when you wish to g |                                                       |                                 |                                     | E                                |
| Student                                          |                                                       |                                 |                                     | -                                |
| Name                                             | DI                                                    |                                 |                                     |                                  |
| Surname                                          |                                                       |                                 |                                     |                                  |
| Enrolment no.                                    |                                                       |                                 |                                     | Reserved Area                    |
| Study Course                                     | piptur<br>M                                           |                                 | TALE                                | Logout<br>Change Password        |
| Term and exam                                    |                                                       |                                 |                                     | Moodle                           |
| Exams*                                           | PhD Final Degree Molecular Genetics, Biotchn. and Exp | erim. Medicine XXXIV cycleof th | ne termPhD Final Exams XXXIIV cycle | C Degree / Post-Graduate Diploma |
| Exam                                             |                                                       | Academic Year                   | Term                                | Diploma attainment               |
|                                                  | Biotchn. and Experim. Medicine XXXIV cycle            | 2020/2021                       | PhD Final Exams XXXIIV cycle        | Dipioma attainment               |

Register to the final exam term and date (undergraduate or post-graduate)

| A 1 2 8 1 2 >>                                                                                                    | ×                                                 |
|----------------------------------------------------------------------------------------------------|---------------------------------------------------|
| Preliminary checks to the Degree application form<br>The following preparatory checks were carried out in order to upload the Degree application form | ita eng                                           |
| - Student                                                                                                    |                                                   |
| Enrolment no. Study Course                                                                                                    | Reserved Area<br>Logout<br>Change Password        |
| Checks to the Degree application form  1.   Regular enrolment in the last year of University Course                                                   | Moodle                                            |
| 2. Sudent having a career active 3. Confirmation of binding criteria to achieve the Degree 4. Sill-in AlmaLaurea Questionnaire                        | Degree / Post-Graduate Diploma Diploma attainment |
| Back Forward                                                                                                    | AlmaLaurea registration                           |

# Preparatory checks to submit the application form to be admitted to the final exam (Degree application)

| A << B 1 2                     | 3 4 >>                       |                                                                                                    | ×       |
|--------------------------------|------------------------------|----------------------------------------------------------------------------------------------------|---------|
| Upload of thesis title         |                              | ita <b>eng</b>                                                                                                    |         |
| Upload the data about the thes |                              |                                                                                                    | 0       |
| Thesis title                   |                              |                                                                                                    | AN      |
| Thesis type*                   | Final PhD Dissertation       | ·                                                                                                    |         |
| Thesis title*                  | " <u>Today is</u> a new day" | Reserved Area<br>Logout<br>Change Password                                                                                                    |         |
|                                |                              | remaining characters1980                                                                                                    |         |
| Thesis title in a foreign      | " <u>Today is</u> a new day" | Contemporation of the second second secon | Diploma |
| language*                      |                              | Diploma attainment                                                                                                    |         |
|                                |                              | remaining characters1980                                                                                                    |         |
| Thesis Abstract*               | new day                      |                                                                                                    |         |
|                                |                              | remaining characters3993                                                                                                    |         |

|                                     | remaining characters1980                                                     |                                                    |
|-------------------------------------|------------------------------------------------------------------------------|----------------------------------------------------|
|                                     |                                                                              |                                                    |
| Thesis Abstract*                    | new day                                                                      |                                                    |
|                                     |                                                                              | ita <b>eng</b>                                     |
|                                     | remaining characters3993                                                     |                                                    |
|                                     |                                                                              |                                                    |
| hesis Abstract in a                 | new day                                                                      |                                                    |
| foreign language*                   |                                                                              | ·                                                  |
|                                     |                                                                              | Reserved Area                                      |
|                                     | remaining characters3993                                                     | Logout                                             |
| Language of the                     | English                                                                      | Change Password                                    |
| thesis*                             |                                                                              | Moodle                                             |
| nalaurea Options*                   | I authorize the publication of the curriculum on AlmaLaurea website          | <ul> <li>Degree / Post-Graduate Diplom.</li> </ul> |
|                                     | O I do not authorize the publication of the curriculum on AlmaLaurea website | Diploma attainment                                 |
| Thesis carried out<br>outside Italy |                                                                              | AlmaLaurea registration                            |
| esis Consultation*                  | I authorize the consultation of the thesis                                   |                                                    |
| ype of verification                 | l authorize                                                                  |                                                    |
| thesis authenticity<br>*            |                                                                              |                                                    |
|                                     |                                                                              |                                                    |
| Forward                             |                                                                              |                                                    |
|                                     |                                                                              |                                                    |
|                                     |                                                                              |                                                    |
| Sector Sector Sector                |                                                                              |                                                    |

Upload of Thesis data

| UNIVERSIT<br>DEGLI STU<br>DI BRESC                                 | DI                    |                                | MERU X                                                                                                    |
|--------------------------------------------------------------------|-----------------------|--------------------------------|----------------------------------------------------------------------------------------------------|
| A << 1 2 3<br>Disciplinary sector<br>Choose the desired disciplina |                       | 華 Legend:<br>★ Mandatory Field | Reserved Area                                                                                                    |
| Disciplinary sector                                                | Biological Science    | •                              | Logout<br>Change Password                                                                                                    |
| Sector*                                                            | BIO/10 - Biochemistry | ·                              | Moodle                                                                                                    |
| Back Forward                                                       |                       |                                | Constant Constant Con |
|                                                                    |                       |                                | Diploma attainment                                                                                                    |
|                                                                    |                       |                                | AlmaLaurea registration                                                                                                    |

Upload the Area and the Scientific and Disciplinary Sector (SSD) to which your PhD thesis belong to, as required by the Ministry of Education, Universities and Research (MIUR), Record 1581 of 26/07/2005. The student's PhD First Supervisor will provide the correct SSD to select.

If more than one disciplinary sector is involved, students should select the one of prime interest of the PhD thesis.

*The comprehensive list of the SSD can be found at the following web site:* <u>http://attiministeriali.miur.it/UserFiles/115.htm</u>

| A << 2 3 4 C 1                                                                                                |         |                 |                                       | ×                                        |
|----------------------------------------------------------------------------------------------------|---------|-----------------|---------------------------------------|------------------------------------------|
| List of Supervisors                                                                                           |         |                 |                                       | ita <b>eng</b>                           |
| Check the supervisors provided for the thesis. Sele<br>the thesis. It is possible to add additional Supervisi |         |                 | red. He/She is the Supervisor referen | t for                                    |
| List of types of supervisors to be included                                                                   |         | iversity course |                                       |                                          |
| Type of Supervisor                                                                                            | Minimum | Maximum         | Actions                               |                                          |
| First Supervisor                                                                                              | 1       | 1               | Add                                   | Reserved Area<br>Logout                  |
| First Co-Supervisor                                                                                           | 0       | 10              | Add                                   | Change Password                          |
| Second Co-Supervisor                                                                                          | 0       | 10              | Add                                   | Moodle  C Degree / Post-Graduate Diploma |
| Coordinator                                                                                                   | 0       | 1               | Add                                   | Diploma attainment                       |
| Tutor                                                                                                    | 0       | 5               | Add                                   | AlmaLaurea registration                  |
| Co-Tutor                                                                                                    | 0       | 5               | Add                                   |                                          |
| No supervisors associated to the thesis                                                                       |         |                 |                                       |                                          |
| Back                                                                                                    |         |                 |                                       |                                          |

#### List of type of Supervisors

The name of the First Supervisor can only be entered by selecting the existing names present in the UNIBS Esse3 database. The First Supervisors not registered in the UNIBS Esse3 database (e.g. if they belong to other Italian or non-Italian universities) will be added directly by the UOC Dottorati di Ricerca, from back office, once the PhD student sends to the Secretariat, by writing to <u>dottorati@unibs.it</u>, copy of the "Final exam application form".

| be of Supervisor                        | Minimum | Maximum | Actions                                                       |                                                  |
|-----------------------------------------|---------|---------|---------------------------------------------------------------|--------------------------------------------------|
| at Supervisor                           | 1       | 1       | Add                                                           | Reserved Area                                    |
| it Co-Supervisor                        | 0       | 10      | Add                                                           | Change Password                                  |
| ond Co-Supervisor                       | 0       | 10      | Add                                                           | Moodle                                           |
| ordinator                               | 0       | 1       | Add                                                           | Cegree / Post-Graduate Diplom Diploma attainment |
| or                                      | 0       | 5       | Add                                                           | AlmaLaurea registration                          |
| Tutor                                   | 0       | 5       | Add                                                           |                                                  |
| No supervisors associated to the thesis |         |         |                                                               |                                                  |
| ick                                     |         |         |                                                               |                                                  |
|                                         |         |         |                                                               |                                                  |
| UNIVERSITÀ<br>DEGLI STUDI               |         |         | CENTER 800 66 34 23<br>(arche da cellulare) servizio gratuito | MENU                                             |
| DI BRESCIA                              |         |         | attivo dai lunedi al venerdì delle 8:00 alle 18:00            | ita eng                                          |
|                                         |         |         |                                                               |                                                  |

| hoose Supervisor               |                                 |                                            |                                                                                                    |                                       |                           |
|--------------------------------|---------------------------------|--------------------------------------------|----------------------------------------------------------------------------------------------------|---------------------------------------|---------------------------|
|                                |                                 |                                            |                                                                                                    |                                       |                           |
| lect or upload the information | on about the thesis supervise   | Ar .                                       |                                                                                                    |                                       |                           |
| Professors                     | O FERRARI ADELE (DIPAR          | TIMENTO DI SPECIALITA' MEDICO-CHIR.,       | SCIENZE RAD. E SANITA' PUBBLICA)Stat                                                                                                    | usNon assegnato)                      | Reserved Area             |
|                                | I (DIP/                         | ARTIMENTO DI MEDICINA MOLECOLARE           | E TRASLAZIONALE)St.                                                                                                    |                                       | Logout                    |
|                                | O FERRARI ALESSANDRA            | DIPARTIMENTO DI SPECIALITA' MEDICO         | CHIR., SCIENZE RAD. E SANITA' PUBBLI                                                                                                    | CA)StatusDocente a contratto)         | Change Password           |
|                                | O FERRARI ANTONIO (DIP          | ARTIMENTO DI SPECIALITA' MEDICO-CH         | IR., SCIENZE RAD. E SANITA' PUBBLICA)                                                                                                    | StatusContratti gratuiti)             | Moodle                    |
|                                | O FERRARI CATERINAStat          | usCollaborazione a titolo gratuito)        |                                                                                                    |                                       |                           |
|                                | O FERRARI CHIARA (DIPA          | Construction Construction Construction     |                                                                                                    |                                       |                           |
|                                | O FERRARI DANIELA (DIPA         | Diploma attainment                         |                                                                                                    |                                       |                           |
|                                | O FERRARI ERMANNO (DI           | AlmaLaurea registration                    |                                                                                                    |                                       |                           |
|                                | O FERRARI GIAN FABRIZIO         |                                            |                                                                                                    |                                       |                           |
|                                | O FERRARI LUCIO (DIPAR          |                                            |                                                                                                    |                                       |                           |
|                                | O FERRARI LUISA (DIPART         |                                            |                                                                                                    |                                       |                           |
|                                | O FERRARI MARCO (DIPA           |                                            |                                                                                                    |                                       |                           |
|                                | O FERRARI MARCO (DIPA           | RTIMENTO DI INGEGNERIA MECCANICA           | E INDUSTRIALE)StatusDocente a contra                                                                                                    | tto)                                  |                           |
|                                | O FERRARI MARCO PIETR           | OStatusLavoratore autonomo occasiona       | le)                                                                                                    |                                       |                           |
|                                |                                 |                                            |                                                                                                    |                                       |                           |
| st of Supervisors              |                                 |                                            |                                                                                                    |                                       |                           |
| eck the supervisors provide    | d for the thesis. Select and ve | rify the Supervisors provided for the the  | esis. The first Supervisor is a field requir                                                                                                    | ed. He/She is the Supervisor referent | for                       |
|                                |                                 | upervisors if so it is envisaged by the Un |                                                                                                    |                                       |                           |
| t of types of supervisor       | s to be included for the        | thesis.                                    |                                                                                                    |                                       | ita eng                   |
| pe of Supervisor               |                                 | Minimum                                    | Maximum                                                                                                    | Actions                               |                           |
| rst Co-Supervisor              |                                 | 0                                          | 10                                                                                                    | Add                                   | Sel Characterization of 🖍 |
| read Co Supervisor             |                                 |                                            | 10                                                                                                    |                                       |                           |
| cond Co-Supervisor             |                                 | 0                                          | 10                                                                                                    | Add                                   |                           |
|                                |                                 |                                            | A CONTRACTOR OF A CONTRACTOR OF |                                       |                           |
| pordinator                     |                                 | 0                                          | 1                                                                                                    |                                       | Reserved Area             |
| oordinator                     |                                 | 0                                          | 1                                                                                                    | Add                                   | Reserved Area             |

#### Select the First Supervisor

5

Add

Actions

Cancel

aLaurea registrati

0

Type of Supervisor First Supervisor

List of supervisors associated to the thesis. Check the correct association between the name and the type of supervisor.

Co-Tutor

Supervisor

Back Forward

The name of the Co-Supervisor(s) can only be entered by selecting the existing names present in the UNIBS Esse3 database. The Co- Supervisor(s) not registered in the UNIBS Esse3 database (e.g. if they belong to other Italian or non-Italian universities) will be added directly by the UOC Dottorati di Ricerca, from back office, once the PhD student sends to the Secretariat, by writing to <u>dottorati@unibs.it</u>, copy of the "Final exam application form".

| List of Supervisors                       |                                                                                                    |                             |                                           | Real Providence                         |
|-------------------------------------------|----------------------------------------------------------------------------------------------------|-----------------------------|-------------------------------------------|-----------------------------------------|
|                                           | Select and verify the Supervisors provided for the the<br>ervisors / co-Supervisors if so it is envisaged by the U |                             | equired. He/She is the Supervisor referen |                                         |
| List of types of supervisors to be includ | ded for the thesis.                                                                                                |                             |                                           | ita <b>eng</b>                          |
| Type of Supervisor                        | Minimum                                                                                                    | Maximum                     | Actions                                   |                                         |
| First Co-Supervisor                       | 0                                                                                                    | 10                          | Add                                       |                                         |
| Second Co-Supervisor                      | 0                                                                                                    | 10                          | Add                                       |                                         |
| Coordinator                               | 0                                                                                                    | 1                           | Add                                       | Reserved Area                           |
| Tutor                                     | 0                                                                                                    | 5                           | Add                                       | Change Password                         |
| Co-Tutor                                  | 0                                                                                                    | 5                           | Add                                       | Moodle C Degree / Post-Graduate Diploma |
| List of supervisors associated to the th  | nesis. Check the correct association between                                                                       | the name and the type of su | pervisor.                                 | Diploma attainment                      |
| Supervisor                                | Type of Supervisor                                                                                                 |                             | Actions                                   | AlmaLaurea registration                 |
|                                           | First Supervisor                                                                                                   |                             | Cancel                                    |                                         |
| Back Forward                              |                                                                                                    |                             |                                           |                                         |

| UNIVERSITÀ<br>DEGLI STUDI                                                                                                    | ×                                                                                                    |
|----------------------------------------------------------------------------------------------------|----------------------------------------------------------------------------------------------------|
| IDI BRESCIA ettiva dal unetti al venenci dalle to co alle to co                                                                                                    | ita eng                                                                                                    |
| Search a Supervisor<br>Upload the information to search a thesis supervisor. Enter at least the first three initial characters of the surname to search for the thesis supervisor / co-supervisor. |                                                                                                    |
| Search a Supervisor           Surname         verdi           Back         Forward                                                                                                    | Reserved Area<br>Logiout<br>Change Password                                                                                                    |
| ₽ Legend:                                                                                                    | Moodle                                                                                                    |
| ★ Mandatory Field                                                                                                    | Contraction Contraction Contractic Contractic Con |
|                                                                                                    | Diploma attainment                                                                                                    |
|                                                                                                    | AlmaLaurea registration                                                                                                    |
|                                                                                                    |                                                                                                    |
|                                                                                                    |                                                                                                    |
| Home InfoStudente Email di ateneo                                                                                                    |                                                                                                    |

| UNIVERSITÀ<br>DEGLI STUD<br>DI BRESCIA |                             | CALL CENTER BOO 66 34 23<br>Call CENTER Call CENTER Call Center do cellularej servicio gratulto | *                                                                                                    |
|----------------------------------------|-----------------------------|-------------------------------------------------------------------------------------------------|----------------------------------------------------------------------------------------------------|
|                                        |                             | ettiva dai kunedi el venerdi dalle 8:00 elle 18:00                                              | ita eng                                                                                                    |
| Charge Cupondoor                       |                             |                                                                                                 | 1 🧑                                                                                                    |
| Choose Supervisor                      |                             |                                                                                                 | Anne and A                                                                                                    |
| Select or upload the informatio        | about the thesis supervisor |                                                                                                 |                                                                                                    |
| Professors                             | C                           |                                                                                                 | Reserved Area                                                                                                    |
|                                        | C                           | ti)                                                                                             | Logout                                                                                                    |
|                                        |                             |                                                                                                 | Change Password                                                                                                    |
| Other Supervisor                       |                             |                                                                                                 | Moodle                                                                                                    |
| Surname                                |                             |                                                                                                 | Contemporaria de la contractiva de la contractiva de la contrac |
| Name                                   |                             |                                                                                                 | Diploma attainment                                                                                                    |
| Email                                  |                             |                                                                                                 | AlmaLaurea registration                                                                                                    |
| Darth Company                          |                             |                                                                                                 | Almacadrea registration                                                                                                    |
| Back Forward                           |                             |                                                                                                 |                                                                                                    |

| UNIVERSITA<br>DEGLI STUE<br>DI BRESCIA               |                               | CALL CENTER     BOO 66 34 23     CALL CENTER     CALL CENTER     CALL     CALL CENTER     CALL     CALL | ita eng                                                                                                    |
|------------------------------------------------------|-------------------------------|----------------------------------------------------------------------------------------------------|----------------------------------------------------------------------------------------------------|
| Choose Supervisor<br>Select or upload the informatic | n about the thesis supervisor |                                                                                                    |                                                                                                    |
| Professors                                           | O VERUILE INICOLE (0.1.0      | קיייניט איזעראייראייראייראייניט איזעראייראיין איזעראייראיין איזעראייראיין איזעראיין איזעראיין איזעראיין איזערא                                                                                                    | Reserved Area<br>Logout<br>Change Password                                                                                                    |
| Other Supervisor                                     |                               |                                                                                                    | Moodle                                                                                                    |
| Surname                                              | Verdi                         |                                                                                                    | Contraction of the second second seco |
| Name                                                 | Gluseppe                      |                                                                                                    |                                                                                                    |
| Email                                                | verdi.gluseppe@gmail.com      |                                                                                                    | Diploma attainment AlmaLaurea registration                                                                                                    |
| Back Forward                                         |                               |                                                                                                    |                                                                                                    |

Select the Co- Supervisor(s). If they are not present in the UNIBS Esse3 database, the PhD student cannot add them autonomously. The Co- Supervisor(s) not registered in the UNIBS Esse3 database (e.g. if they belong to other Italian or non-Italian universities) will be added directly by the UOC Dottorati di Ricerca, from back office.

| neck the information entered regarding the thesis. |                       |                                                                                                    |                         | ita eng                                                                                                    |
|----------------------------------------------------|-----------------------|----------------------------------------------------------------------------------------------------|-------------------------|----------------------------------------------------------------------------------------------------|
| Student                                            |                       |                                                                                                    |                         |                                                                                                    |
| Name                                               |                       | burner and the second second se                                                                                                    |                         |                                                                                                    |
| Surname                                            |                       | Store Store State Stat |                         | And the second second                                                                                                    |
| Enrolment no.                                      |                       | 705001                                                                                                    |                         | A State Barrier                                                                                                    |
| Study Course                                       |                       | GENETICA MOLECOLARE. BIOTECNOLOGIE E MEDICINA SPERIMENTALE                                                                                                    |                         | The second second second second second second second second second second second second second second second s                                                                                                    |
| Course Curriculum                                  |                       | GENETICA MOLECOLARE APPLICATA ALLE SCIENZE MEDICHE                                                                                                    |                         | Reserved Area                                                                                                    |
| University System                                  |                       | GENETICA MOLECOLARE, BIOTECNOLOGIE E MEDICINA SPERIMENTALE                                                                                                    |                         | and the second second sec                                                                                                    |
| Thesis Information                                 |                       |                                                                                                    |                         | Logout<br>Change Password                                                                                                    |
| Thesis Information                                 | and street the second |                                                                                                    | Personal and the second | Charge Password                                                                                                    |
| Thesis Type                                        |                       | Final PhD Dissertation                                                                                                    |                         | Moodle                                                                                                    |
| Thesis Title                                       |                       | "Today is a new day"                                                                                                    |                         | Contemporaries Contemporaries Contem |
| Thesis Title in English language                   |                       | "Today is a new day"                                                                                                    |                         | C Degree / Post-Graduate Dip                                                                                                    |
| Thesis Abstract                                    |                       | new day                                                                                                    |                         | Diploma attainment                                                                                                    |
| Thesis Abstract in English language                |                       | new day                                                                                                    |                         | AlmaLaurea registration                                                                                                    |
| Thesis Language                                    |                       | English                                                                                                    |                         | AimaLaurea registration                                                                                                    |
| AlmaLaurea Data base                               |                       | Acconsente alla pubblicazione del curriculum sul portale AlmaLaurea                                                                                                    |                         |                                                                                                    |
| Thesis carried out outside Italy                   |                       | No                                                                                                    |                         | Contraction of the                                                                                                    |
| Consultation procedure for the thesis              |                       | I authorize the consultation of the thesis                                                                                                    |                         |                                                                                                    |
| Type of thesis authenticity verification           |                       | Lauthorize                                                                                                    |                         | Can Bell Street Carl                                                                                                    |
| Scientific Discipline                              |                       | BIO/10 - Biochemistry                                                                                                    |                         |                                                                                                    |
| ist of supervisors associated to the thesis        |                       |                                                                                                    |                         |                                                                                                    |
|                                                    |                       |                                                                                                    |                         |                                                                                                    |
| upervisor Type of Supervisor                       | Department            |                                                                                                    | Role                    |                                                                                                    |
| Enge                                               | DIPARTIMENTO DI ME    | DICINA MOLECOLARE E TRASLAZIONALE                                                                                                    | Personale TA            |                                                                                                    |
| /E                                                 |                       |                                                                                                    |                         | and the second second                                                                                                    |

Confirm the Thesis data

| onfirm of Degree Achievement                |                                                                                             | ita eng                                                                                                    |
|---------------------------------------------|---------------------------------------------------------------------------------------------|----------------------------------------------------------------------------------------------------|
| erify the information of Degree Achievement |                                                                                             | ra eng                                                                                                    |
| Student                                     |                                                                                             |                                                                                                    |
| student                                     |                                                                                             | and the second second second second second second second second second second second second second second second |
| Name                                        |                                                                                             |                                                                                                    |
| Surname                                     |                                                                                             | A Real Property and the second                                                                                   |
| Enrolment no.                               |                                                                                             |                                                                                                    |
| Study Course                                | GENETICA MOLECOLARE, BIOTECNOLOGIE E MEDICINA SPERIMENTALE                                  | Reserved Area                                                                                                    |
| Term/Exam                                   |                                                                                             | Logour                                                                                                    |
| ierm/cxam                                   |                                                                                             | Change Password                                                                                                  |
| Academic Year                               | 2020/2021                                                                                   | Moedle                                                                                                    |
| Graduation Term                             | PhD Final Exams XXXIIV cycle                                                                |                                                                                                    |
| Graduation exam                             | Winter Term PhD Final Degree Molecular Genetics. Blotchn. and Experim. Medicine XXXIV cycle | Degree / Post-Graduate Diplom.                                                                                   |
| Thesis Information                          |                                                                                             | Diploma attainment                                                                                               |
|                                             |                                                                                             | AlmaLaurea registration                                                                                          |
| Dissertation Type                           | Final PhD Dissertation                                                                      |                                                                                                    |
| Dissertation Title                          | "Today is a new day"                                                                        |                                                                                                    |
| Dissertation title in English               | "Today is a new day"                                                                        |                                                                                                    |
| Dissertation Abstract                       | new day                                                                                     |                                                                                                    |
| Dissertation Abstract in English Language   | new day                                                                                     |                                                                                                    |
| Thesis language                             | English                                                                                     |                                                                                                    |
| Thesis carried out outside Italy            | No                                                                                          |                                                                                                    |
| Consultation procedure for the thesis       | I authorize the consultation of the thesis                                                  |                                                                                                    |
| Disciplinary Sector                         | BIO/10 - Blochemistry                                                                       |                                                                                                    |
| ist of supervisors associated to the thesis |                                                                                             |                                                                                                    |
| Supervisor                                  | Type of Supervisor                                                                          | TTT READERS                                                                                                    |
| (Fire                                       | First Supervisor                                                                            | The second second second second second second second second second second second second second second second s   |
| (Panala)                                    | Second Co-Supervisor                                                                        |                                                                                                    |

Confirm the application form to the PhD final exam (Degree application)

| UNIVERSITÀ<br>DEGLI STUDI<br>DI BRESCIA                                                                        | G                                                           | AMOSTUDENTE<br>CALL CENTER<br>AMOST Des hered at Central and Central and Central at Central at Central at Central and Atom 2000 Atom 30000 | ita eng                      | ×           |
|----------------------------------------------------------------------------------------------------|-------------------------------------------------------------|----------------------------------------------------------------------------------------------------|------------------------------|-------------|
| • - Descent Achievement - Summary of the application form to request admission Summary of the application form | to the Final Exam<br>to request admission to the Final Exam |                                                                                                    | DI PROVA D2 STUDENTE         | AM          |
| Information relating to the degree application submitted.                                                      |                                                             |                                                                                                    |                              |             |
| - Student                                                                                                    |                                                             |                                                                                                    | Reserved Area                |             |
| Name                                                                                                    | DI PROVA D2                                                 |                                                                                                    | Logout                       |             |
| Surname                                                                                                    | STUDENTE                                                    |                                                                                                    | Change Password              |             |
| Enrolment no.                                                                                                  | 703887                                                      |                                                                                                    | Moodle                       |             |
| Study Course                                                                                                   | Molecular Genetics, Biotechnologies and Experimen           | tal Medicine                                                                                                    |                              |             |
| - Summary of the application form to request a                                                                 | Imission to the Final Evam                                  |                                                                                                    | C Degree / Post-Graduate Dip | oloma       |
| - summary of the application form to request a                                                                 | amission to the Final Exam                                  |                                                                                                    | Diploma attainment           |             |
| Status of the application submitted                                                                            | Uploaded                                                    |                                                                                                    |                              |             |
| Academic Year                                                                                                  | 2020/2021                                                   |                                                                                                    | AlmaLaurea registration      | STATE STATE |
| Graduation Term                                                                                                | PhD Final Exams XXXIIV cycle                                |                                                                                                    |                              | 2023        |
| Graduation exam                                                                                                | Winter Term PhD Final Degree Molecular Genetics, E          | Notche and Exporting Medicine XXXIV arela                                                                                                  |                              | A BAR AND   |

The Graduation Notice Board page summarises the application data for the PhD final exam (Degree application) and those of the student PhD thesis

#### 2.2.3 Communications

Once the online upload of the PhD final exam application form has been completed, a communication confirming the submission of the application will be sent to the student's institutional e-mail address. At the same time, the notice concerning the online upload of the thesis title will be sent to the professor being selected as First Supervisor (only if he / she is a professor of UNIBS), with the request to assign the thesis title, thus allowing the PhD student to continue the process.

The title of the PhD thesis must be written in the original language of the writing. For example, if the title is originally in English, enter it in English. When the Esse3 system asks you to enter it also in English, in the appropriate section, you will enter it again in English. Do not translate the title into Italian if it is not originally in Italian language. The Abstract, on the other hand, will always be inserted in two languages: Italian and English.

Warning ! If the First Supervisor is not registered in the UNIBS Esse3 database (e.g. if he/she belongs to other Italian or non-Italian universities), once the PhD student uploads the thesis title, this latter will be assigned directly by the UOC Dottorati di Ricerca, from back office. Inform the UOC Dottorati di Ricerca by writing to <u>dottorati@unibs.it</u>.

#### 2.2.4 Payment of parchment fee and of the Degree application revenue tax stamp

Once completed the online upload of the PhD final exam application form, the student can pay the parchment fee and the application revenue tax stamp from the menu, under "Secretariat> Payments".

| List of             | Fees                   |                                                                                                    |                |         |        |                                  | ita eng                         |
|---------------------|------------------------|----------------------------------------------------------------------------------------------------|----------------|---------|--------|----------------------------------|---------------------------------|
| his page disp       | plays the list of fees | and their respective amounts.                                                                                                    |                |         |        |                                  |                                 |
| Tharges Bil         | led                    |                                                                                                    |                |         | Cerca  | ۹.                               |                                 |
| Invoice             | IUV Code               | Description                                                                                                    | Expiry<br>date | Amount  | Status | Payment through<br>PagoPA system | Reserved Area                   |
| + <u>1335023</u>    | 00000023249030         | Enrolment no.703887 - PhD Course D2 - Molecular Genetics,<br>Biotechnologies and Experimental Medicine<br>- PROVENTO PER STAMPA PERGAMENA DI LAUREA E DIPLOMI<br>Academic Year 2020/2021 | 31/03/2022     | 36,00€  | Unpaid | 🗂 Enabled                        | Logout<br>Change Password       |
| - <u>1335024</u>    | 000000023249131        |                                                                                                    |                | 16,00 € |        | 🗂 Enabled                        | Moodle  C Registrar's Office    |
| Pay-in slip<br>Code |                        |                                                                                                    |                |         |        |                                  | Registrations<br>Admission test |
| PagoPA No           | tice Not Printed       |                                                                                                    |                |         |        |                                  | Evaluation test<br>State Exams  |

#### PhD student payment page

# **2.2.5** Amendments of First Supervisors / Co-Supervisor(s) or in case that a First Supervisor is not present in the Esse3 list

If the PhD student wants to modify the data about a First Supervisor or the First Supervisor himself/herself and/or the Co-Supervisor(s) or, rather, **if the student does not find the name of the First Supervisor in the Esse3 list, he/she CANNOT proceed independently**, but is invited to inform the UOC Dottorati di Ricerca, by writing to <u>dottorati@unibs.it</u> that will act on behalf of the student, from back office.

#### 2.2.6 Request to cancel the diploma application form

If the PhD student accidentally enters a PhD final exam application form (Degree application) or wishes to cancel the one entered, he/she CANNOT proceed independently but is invited to inform the UOC Dottorati di Ricerca, by writing to <u>dottorati@unibs.it</u> that will act on behalf of the student, from back office.

#### 2.3 Professors' Thesis Assignment

The information entered by the PhD student will be made available to the First Supervisor who, online, will assign the title of the thesis. Once the title has been assigned, the student can:

- select the graduation final exam date, by entering the Degree application data;
- upload the information to complete the PhD thesis and proceed to upload the final PhD thesis attachment (document) **ONLY IF the student has received the positive evaluations from the independent assessors (see the instructions and deadlines listed in the calendars published on the University website**, section: <a href="https://www.unibs.it/en/node/1984">https://www.unibs.it/en/node/1984</a> .

**INFO SECRETARIAT:** Art. 17 paragraph 2 of UNIBS PhD Regulations envisages that the independent assessors admit PhD students to the final exam for the achievement of the degree. The formal admission is not decided by the PhD Board of Professors. Therefore, PhD students upload the FINAL version of their PhD thesis on Esse3 EXCLUSIVELY when and if they receive a positive evaluation by the independent assessors, pursuant to the annual graduation calendar published on the University web site.

Following the release of the two independent assessments (reports), the UOC Dottorati di Ricerca will upload in Esse3 the provision of the Director of the Department, seat of the PhD Programme, appointing the Board of Examiners for the Final Exam referred to under paragraph 2.4, as soon as the Department forwards it (envisaged by Art. 18, paragraph 1 of UNIBS PhD Regulations).

#### 2.3.7 Communications

Following the First Supervisor's assignment, the student will receive a communication to his/her institutional UNIBS e-mail address and can continue the online process.

#### 2.4 Thesis Completion: Title and Attachment of Final Thesis (student)

After having carried out the previous stages of the Degree achievement, and having obtained the authorization to upload the final thesis through a provision of the Coordinator, the PhD student is required to update online the information on his / her final PhD thesis document (cross-check, in case of amendments happened in the previous phases).

Using the function *"Degree/Post-Graduate Diploma > Degree Achievement*", the PhD student:

- makes any changes to the PhD thesis title that has already been assigned. The student can change the title uploaded **only if the First Supervisor has not yet approved the title**; upon the approval of the PhD thesis title by the Supervisor, it cannot longer be changed
- confirms the language in which your PhD thesis work is written (Italian, English, etc.)
- confirms or denies the authorization to consult the PhD thesis
- proceeds to upload the attachment of the final PhD thesis, as a single file, in the final version and in pdf/A format (maximum size 60 Mb).

**Warning** ! Once the PhD thesis has been uploaded, the thesis completion function will no longer be available. The information entered and the final attachment of the thesis will be immediately made available for viewing online to First Supervisors / Co-supervisor(s) (if these professors are registered in the UNIBS Esse3 system).

#### **INFO SECRETARIAT:**

Warning ! If the First Supervisor is not registered in the UNIBS Esse3 database (e.g. if he/she belongs to other Italian or non-Italian universities) the UOC Dottorati di Ricerca will assign the PhD thesis, from back office once the PhD student uploads the data of his/her PhD thesis. In fact, PhD theses won't be available online to this category of Professors (Non-UNIBS First Supervisor/Co-Supervisor(s).

#### 2.4.1 Specificities of the final thesis format

The attachment of the thesis work must be uploaded as a single file in **PDF/A** (accessible / archivable) format, having a maximum size of 60 Mb.

Warning ! To verify that the thesis document is actually in a PDF/A format (accessible / archivable): open the document in pdf format, using the right mouse, from the drop-down menu that appears, choose "Document Properties" and at the bottom of the page of the "Document Properties" check that the words "PDF with Tag = YES" appears; If the wording "PDF with Tag = NO" appears, the document is not in PDF / A format (accessible / archivable).

In the file upload phase, enter "THESIS" in the title of the attachment and in the description of the attachment write "Thesis paper".

| Student                                                                                                    |                                                                                                    | ita eng                     |
|----------------------------------------------------------------------------------------------------|----------------------------------------------------------------------------------------------------|-----------------------------|
| Audent                                                                                                    |                                                                                                    |                             |
| Name                                                                                                    | Ultrovinge                                                                                                    |                             |
| iurname                                                                                                    |                                                                                                    |                             |
| Enrolment no.                                                                                                    |                                                                                                    |                             |
| Study Course                                                                                                    | GENETICA MOLECOLARE, BIOTECNOLOGIE E MEDICINA SPERIMENTALE                                                                                        | Reserved Area               |
|                                                                                                    |                                                                                                    | Logour                      |
| Summary of the Application to the PhD final Exam                                                                                      |                                                                                                    | Change Password             |
| Detail of Term and Exam                                                                                                    | View Term and Exam Date detail                                                                                                    |                             |
| Term                                                                                                    | PhD Final Exams XXXIIV cycle                                                                                                    | Moedle                      |
|                                                                                                    |                                                                                                    | < Degree / Post-Graduate Di |
| Exam Term<br>Dissertation Summary                                                                                                    | Winter Term PhD Final Degree Molecular Genetics. Biotohn. and Experim. Medicine XXXIV cycle                                                       | Diploma attainment          |
| Dissertation Summary                                                                                                    |                                                                                                    |                             |
| Dissertation Summary                                                                                                    | Winter Term PhD Final Degree Molecular Genetics. Biotom, and Experim, Medicine XXXIV cycle <u>View Dissertation Detail</u> Final PhD Dissertation | Diploma attainment          |
|                                                                                                    | View Desertation Detail                                                                                                    | Diploma attainment          |
| Dissertation Summary<br>Dissertation Detail<br>Dissertation Type<br>Dissertation Title<br>rocced to complete the dissertation process | <u>View Dissertation Detail.</u><br>Final PhD Dissertation                                                                                        | Diploma attainment          |
| Dissertation Summary                                                                                                    | <u>View Dissertation Detail.</u><br>Final PhD Dissertation                                                                                        | Diploma attainment          |
| Dissertation Summary                                                                                                    | <u>View Dissertation Detail</u><br>Final PhD Dissertation<br>"Today is a new day"                                                                 | Diploma attainment          |

# 2.4.2 Screenshots of online web pages

The Graduation Notice Board page the button "Proceed in completing the thesis upload" becomes active

If the thesis title has NOT been approved, the student can modify the title itself and the abstract.

| mpletion                                  |                                                                                                    | Legend: |                                              |
|-------------------------------------------|----------------------------------------------------------------------------------------------------|---------|----------------------------------------------|
| data relating to the title of the thesis  |                                                                                                    |         | Revenues Area                                |
|                                           | Pro/PiDDaverstor                                                                                                    |         | Logic Surgiraniant                           |
| Thesis Title*                             | Tadaya e nee day                                                                                                    |         | Marth                                        |
|                                           |                                                                                                    |         | C. Degree / Post-Gradue                      |
|                                           | Statement Statement Statem |         | Diplomà attativent<br>Ametaures registration |
| Language Thesis Title*                    | Today is a new day                                                                                                    |         |                                              |
|                                           |                                                                                                    |         |                                              |
|                                           | ausoid (masse) (())                                                                                                    |         |                                              |
| Thesis Abstract*                          | see day                                                                                                    |         |                                              |
|                                           |                                                                                                    |         | E A BARRIE                                   |
|                                           | analog dassariliti                                                                                                    |         | The second                                   |
| Language Thesis Abstract*                 | ne (I)                                                                                                    |         | Care a                                       |
|                                           | Private granter (2010)                                                                                                    |         |                                              |
|                                           |                                                                                                    |         |                                              |
| Thesis Language*                          | Epist V                                                                                                    |         |                                              |
| Thesis carried out outside Italy          |                                                                                                    |         |                                              |
| Thesis Consultation*                      | l activas na consistenti di fina hasa 🗸 🗸                                                                                                    |         |                                              |
| pe of verification of thesis authenticity | Jadrois V                                                                                                    |         |                                              |

If the thesis title has NOT been approved, the student can modify the title itself and the abstract

|                                             | A                                          | artDivis dari kunseti al venerali dulle 6.00 olia 18.00 | ita eng                                                                                                    |
|---------------------------------------------|--------------------------------------------|---------------------------------------------------------|----------------------------------------------------------------------------------------------------|
| 1 B 1 C 1                                   |                                            |                                                         | E                                                                                                    |
|                                             |                                            |                                                         |                                                                                                    |
| esis completion                             |                                            |                                                         |                                                                                                    |
| mplete the data relating to t               | he title of the thesis.                    |                                                         | Reserved Area                                                                                                    |
| hesis completion                            |                                            |                                                         | Logout                                                                                                    |
| Thesis Type*                                | Final PhD Dissertation                     | · · · · · · · · · · · · · · · · · · ·                   | Change Password                                                                                                    |
| Thesis Language*                            | English                                    | ~                                                       | Moodle                                                                                                    |
| Thesis carried out                          |                                            |                                                         | Contraction Contraction Contractico Contractico Con |
| outside Italy                               |                                            |                                                         | Diploma attainment                                                                                                    |
| Thesis Consultation*                        | I authorize the consultation of the thesis | ·                                                       | AlmaLaurea registration                                                                                                    |
| Type of verification of thesis authenticity | Lauthorize                                 | ·                                                       |                                                                                                    |

If the thesis title has been approved, the student can modify only some of its elements

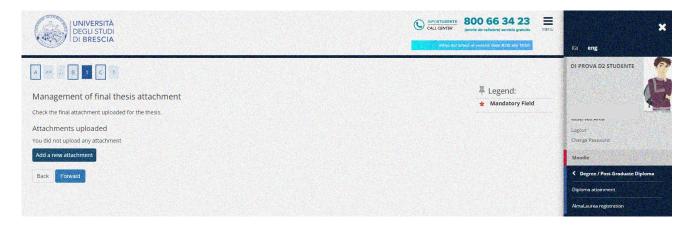

By pressing the button "add new attachment" you proceed in uploading the thesis file

| al thesis attachme          | ent declaration                                                                 | ita <b>eng</b>                                                                                                    |
|-----------------------------|---------------------------------------------------------------------------------|----------------------------------------------------------------------------------------------------|
| the information relating    | to the final attachment of the thesis.                                          |                                                                                                    |
| al thesis attachment decla  |                                                                                 |                                                                                                    |
| Title:*                     | thesis                                                                          |                                                                                                    |
| Description:                | final paper                                                                     |                                                                                                    |
|                             |                                                                                 | Logout                                                                                                    |
|                             | remaining ch                                                                    | Change Password                                                                                                    |
|                             |                                                                                 | Moodle                                                                                                    |
|                             | The extensions supported are:pdf                                                | Control Control Con |
| Attachment:*                | +Seleziona file                                                                 | Diploma attainment                                                                                                    |
|                             | tesi.pdf                                                                        | AlmaLaurea registration                                                                                                    |
| ention! By indicating the c | onfirmation of the final attachment, it will no longer be possible to modify it |                                                                                                    |

Press "select file / "seleziona file" to upload the thesis file

| UNIVERSIT<br>DEGLI STUL<br>DI BRESCI                                        | DI                                            | C       | (anche da cellulare) si             | ervizio gratuito MENU | *                                |
|-----------------------------------------------------------------------------|-----------------------------------------------|---------|-------------------------------------|-----------------------|----------------------------------|
|                                                                             |                                               |         | attivo dai unedi al venerui dalle B | 100 alle 18:00        | ita eng                          |
| A << B 1 C                                                                  | 1                                             |         |                                     |                       |                                  |
| Management of fina<br>Check the final attachment up<br>Attachments uploaded | I thesis attachment<br>loaded for the thesis. |         |                                     |                       | Reserved Area<br>Logout          |
| Title                                                                       | Status                                        | Actions | AN PROPERTY                         |                       | Change Password                  |
| thesis                                                                      | Uploaded                                      | 9       |                                     |                       | Moodle                           |
| Back Forward                                                                |                                               |         |                                     |                       | C Degree / Post-Graduate Diploma |
|                                                                             |                                               |         |                                     |                       | Diploma attainment               |
| Legend: Mandatory Field                                                     |                                               |         |                                     |                       | AlmaLaurea registration          |
| A manacory rea                                                              |                                               |         |                                     |                       |                                  |
|                                                                             |                                               |         |                                     |                       |                                  |
| Home InfoStudente Ema                                                       | uil di ateneo                                 |         |                                     |                       |                                  |

# Summary of Attachment

| Type of thesis authenticity verification<br>Scientific Discipline | l authorize<br>BIO/10 - Biochemistry                                | < Degree / Post-Graduate Diploma |
|-------------------------------------------------------------------|---------------------------------------------------------------------|----------------------------------|
| Consultation procedure for the thesis                             | l authorize the consultation of the thesis                          | Moodle                           |
| Thesis carried out outside Italy                                  | No                                                                  |                                  |
| AlmaLaurea Data base                                              | Acconsente alla pubblicazione del curriculum sul portale AlmaLaurea | Change Password                  |
| Thesis Language                                                   | English                                                             | Logout                           |
| Thesis Abstract in English language                               | new day                                                             | Reserved Area                    |
| Thesis Abstract                                                   | new day                                                             | -                                |
| Thesis Title in English language                                  | "Today is a new day"                                                |                                  |
| Date of filing of the thesis title<br>Thesis Title                | 13/12/2021<br>"Today is a new day"                                  | -                                |
| Thesis Type                                                       |                                                                     | - 11                             |
| Thesis Type                                                       | Final PhD Dissertation                                              |                                  |
| Thesis Information                                                |                                                                     | ita eng                          |

Confirm the Thesis Data

| Student                                   |                     |                   |                                                            | DI PROVA D2 STUDENTE                                                                                                    |  |
|-------------------------------------------|---------------------|-------------------|------------------------------------------------------------|----------------------------------------------------------------------------------------------------|--|
| Name                                      |                     | DI PROV           | 4.03                                                       |                                                                                                    |  |
| Name<br>Surname                           |                     | STUDEN            |                                                            |                                                                                                    |  |
| Enrolment no.                             |                     | 703887            | IE                                                         |                                                                                                    |  |
| Study Course                              |                     |                   | CA MOLECOLARE, BIOTECNOLOGIE E MEDICINA SPERIMENTALE       | Logout                                                                                                    |  |
| University System                         |                     |                   | GENETICA MOLECOLARE, DIOTECNOLOGIE E MEDICINA SPERIMENTALE |                                                                                                    |  |
| Thesis summary                            |                     |                   | A MOLECCE AL, SO TRATEC                                    | Change Rassword<br>Moodle                                                                                                    |  |
| Thesis Type                               |                     | Einal Phf         | D Dispertation                                             | Constant de la constant de la consta |  |
| Date of filing of the thesis title        |                     |                   | Final PhD Dissertation 13/12/2021                          |                                                                                                    |  |
| Minimum graduation term                   |                     |                   | ESSIONE UNICA XXXIIV Ciclo                                 | Diploma attainment                                                                                                    |  |
| Thesis Title                              |                     |                   | s a new day"                                               | AlmaLaurea registration                                                                                                    |  |
| Dissertation Title in English Language    |                     |                   | s a new day"                                               |                                                                                                    |  |
| Thesis abstract                           |                     | new day           |                                                            |                                                                                                    |  |
| Dissertation Abstract in English Language |                     | new day           |                                                            |                                                                                                    |  |
| Thesis status                             |                     | Approve           |                                                            |                                                                                                    |  |
| Thesis language                           |                     | English           |                                                            |                                                                                                    |  |
| Thesis carried out outside Italy          |                     | No                |                                                            |                                                                                                    |  |
| Consultation procedure for the thesis     |                     |                   | ize the consultation of the thesis                         |                                                                                                    |  |
| Type of thesis authenticity verification  |                     | l authori         | ize                                                        |                                                                                                    |  |
| Scientific Discipline                     | A State State State | BIO/10 -          | Biochemistry                                               |                                                                                                    |  |
|                                           |                     |                   |                                                            |                                                                                                    |  |
| Minimum graduation term                   |                     |                   | ESSIONE UNICA XXXIIV Ciclo                                 |                                                                                                    |  |
| Thesis Title                              |                     |                   | s a new day"                                               |                                                                                                    |  |
| Dissertation Title in English Language    |                     |                   | s a new day"                                               |                                                                                                    |  |
| Thesis abstract                           |                     | new day           |                                                            | ita eng                                                                                                    |  |
| Dissertation Abstract in English Language |                     | new day           |                                                            |                                                                                                    |  |
| Thesis status                             |                     | Approve           | d                                                          |                                                                                                    |  |
| Thesis language                           |                     | English           |                                                            |                                                                                                    |  |
| Thesis carried out outside Italy          |                     | No                |                                                            |                                                                                                    |  |
| Consultation procedure for the thesis     |                     |                   | ize the consultation of the thesis                         |                                                                                                    |  |
| Type of thesis authenticity verification  |                     | Lauthori:         |                                                            | Reserved Area                                                                                                    |  |
| Scientific Discipline                     |                     | BIO/10+           | Biochemistry                                               | Logout                                                                                                    |  |
| st of supervisors associated with the the | sis.                |                   |                                                            | Change Password                                                                                                    |  |
| upervisor                                 |                     | Type of Superviso | Dr                                                         | Moodle                                                                                                    |  |
| ERRARI ADELINA                            |                     | First Supervisor  |                                                            | Contraction Contraction Contraction                                                                                                    |  |
| ERDI GIUSEPPE                             |                     | Second Co-Superv  | isor                                                       | Diploma attainment                                                                                                    |  |
| st of attachments associated with the th  | iesis.              |                   |                                                            | AlmaLaurea registration                                                                                                    |  |
| itle                                      | Description         |                   | Status                                                     |                                                                                                    |  |
|                                           | final paper         |                   | Inserito                                                   |                                                                                                    |  |
| hesis                                     |                     |                   |                                                            |                                                                                                    |  |

# Summary of the Thesis Data

|                                                                  |                                                                                             | ita eng                       |
|------------------------------------------------------------------|---------------------------------------------------------------------------------------------|-------------------------------|
| e Notice Board allows you to upload online the thesis and the ap | plication form to be admitted to undergraduate / post-graduate Final Exam.                  |                               |
| Student                                                          |                                                                                             |                               |
| Name                                                             | DI PROVA D2                                                                                 |                               |
| urname                                                           | STUDENTE                                                                                    |                               |
| Enrolment no.                                                    | 703887                                                                                      |                               |
| Study Course                                                     | GENETICA MOLECOLARE, BIOTECNOLOGIE E MEDICINA SPERIMENTALE                                  | Reserved Area                 |
|                                                                  |                                                                                             | Logout                        |
| Summary of the Application to the PhD fina                       | I Exam                                                                                      | Change Password               |
| Detail of Term and Exam                                          | View Term and Exam Date detail                                                              | Moodle                        |
| Term                                                             | PhD Final Exams XXXXIIV cycle                                                               | < Degree / Post-Graduate Dipl |
| Exam Term                                                        | Winter Term PhD Final Degree Molecular Genetics, Biotchn. and Experim. Medicine XXXIV cycle |                               |
|                                                                  |                                                                                             | Diploma attainment            |
| Dissertation Summary                                             |                                                                                             | AimaLaurea registration       |
| Dissertation Detail                                              | View Dissertation Detail                                                                    |                               |
| Dissertation Type                                                | Final PhD Dissertation                                                                      |                               |
| Dissertation Title                                               | "Today is a new day"                                                                        |                               |
|                                                                  |                                                                                             |                               |
| t of Supervisors associated to the Dissertation                  |                                                                                             |                               |
| ipervi:                                                          | Type of Supervisor                                                                          |                               |
| RRARI ADELINA                                                    | First Supervisor                                                                            |                               |
| RDI GIUSEPPE                                                     | Second Co-Supervisor                                                                        |                               |

The Graduation Notice Board page

#### 2.4.3 Communications

Once the uploading process for the final text of the PhD thesis has been completed the ESSE3 system sends an automatic e-mail to the First Supervisor (only if this latter is a UNIBS Professor) to inform him/her of the student's operation.

#### 2.4.4 Upload of the attachment of the declaration of conformity and identity document

From UNIBS web link <u>https://www.unibs.it/en/node/1984</u> the PhD student can download the form called "**Declaration of Conformity of the PhD Thesis**".

The form, duly completed, must be uploaded in **PDF/A** format on the section "Career> Career Attachments", as shown in the screenshot below.

Always under the same section (career attachments) the PhD student must upload a pdf copy (front and back) of a valid identity document/passport.

|                                                                                                    |                                 |                         |                          |                        |                               |                           | 800 66 34 23<br>(anche da cellulara) servicio gratuito | ita eng                                         |  |
|----------------------------------------------------------------------------------------------------|---------------------------------|-------------------------|--------------------------|------------------------|-------------------------------|---------------------------|--------------------------------------------------------|-------------------------------------------------|--|
| Attachments to the application form Attachments to the application form In this page you can upload documents useful to evaluation List of Attachments List of Attachments |                                 |                         |                          |                        |                               |                           |                                                        | Reserved Area<br>Lopus                          |  |
| attachment type                                                                                                    | Number of<br>attachments<br>Max | Progress of attachments | Number of<br>attachments | Name of the attachment | Description of the attachment | Option for the attachment | provided for     Detail                                | Change Password<br>Moodle                       |  |
| Dichiaraz autenticità+Doc<br>Iden                                                                                                    | 5                               | •                       | 0                        |                        |                               | Upload attachment         | Edit                                                   | Career<br>Booklet                               |  |
| Indietro Avanti                                                                                                    |                                 |                         |                          |                        |                               |                           | Information and a second                               | Career Analysis<br>Select Plan<br>Course change |  |
|                                                                                                    |                                 |                         |                          |                        |                               |                           |                                                        | Future Job and Candidature Choice               |  |
| Home InfoStudente En                                                                                                    | mail di ateneo                  |                         |                          |                        |                               |                           |                                                        | Career Attachments                              |  |

#### 2.6 Approval of Thesis Title (Professor)

The approval of the title by the First Supervisor makes the final thesis title no longer editable.

INFO SECRETARIAT = If the First Supervisor is not registered in the UNIBS Esse3 database (e.g. if he/she belongs to other Italian or non-Italian universities) this Professor cannot approve the PhD thesis. Instead, the UOC Dottorati di Ricerca will approve the thesis from back office on his/her behalf.

#### 2.6.1 Communications

Upon approval of the title of the PhD thesis by the First Supervisor of UNIBS, the PhD student will receive a communication to his/her UNIBS institutional e-mail address.

#### 2.7 Approval of the final Thesis Document (Professor)

The final attachment of the thesis is confirmed.

#### **INFO SECRETARIAT**

#### 2.7.1 Communications

The final attachment of the thesis is confirmed.

INFO SECRETARIAT = If the First Supervisor is not registered in the UNIBS Esse3 database (e.g. if he/she belongs to other Italian or non-Italian universities) this Professor cannot approve the PhD thesis title. Instead, the UOC Dottorati di Ricerca will approve the thesis title from back office on his/her behalf. If the First Supervisor is not registered in the UNIBS Esse3 database (e.g. if he/she belongs to other Italian or non-Italian universities) this Professor cannot approve the PhD thesis document. Instead, the UOC Dottorati di Ricerca will approve the thesis from back office on his/her behalf.

#### 2.8 Rejection of the final Thesis Document (Professor)

If the First Supervisor rejects the PhD attachment of the final thesis, the PhD student will be able to upload the new definitive thesis attachment from the home page of his/her student profile, under "*Degree / Post-Graduate Diploma> Degree Achievement*", by pressing the button "do again the thesis upload process" the student can upload the new final PhD thesis attachment (document).

# INFO SECRETARIAT = If the First Supervisor is not registered in the UNIBS Esse3 database (e.g. if he/she belongs to other Italian or non-Italian universities), once the PhD student uploads the thesis title, the UOC Dottorati di Ricerca will approve it from back office on his/her behalf.

#### 2.8.1 Communications

If the First Supervisor rejects the PhD Thesis' title, the PhD student will receive a communication to his/her institutional e-mail address (if the First Supervisor is a UNIBS Professor).

#### 2.9 Verifying admission to the Graduation Term (Secretariat)

On the one hand, upon expiry of the deadline to register to the PhD final exam dates, the UOC Dottorati di Ricerca (Secretariat) verifies that:

- the student's acts of career are duly registered in the Esse3 system
- the student's University payments (revenue tax stamps, parchment fees, etc.) are regular.

On the other hand, the PhD student verifies that:

- he/she does not have pending payments at UNIBS Residences or Students' Services
- he/she does not have pending issues with UNIBS Library Services
- his/her UNIBS payments (revenue tax stamps, parchment fees, etc.) are regular.

Only if all the above conditions are met, the PhD application to the final exam date (Degree application) will be confirmed. Once the PhD application to the final exam date (Degree application) is confirmed, the student can view the admission to the PhD final graduation exam in the Graduation Notice Board on his/her Esse3 student's profile (home page).

\*\*\*\*\*\*